## Spelling

**Look and Listen** 

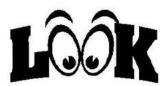

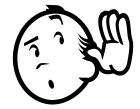

**Echo** 

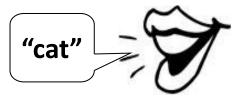

**Unblend the word** 

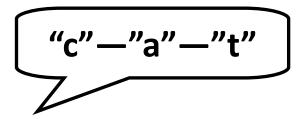

Name and write

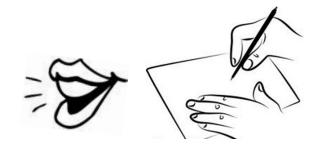

**Code and read** 

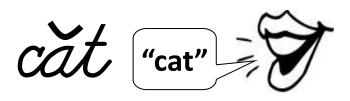